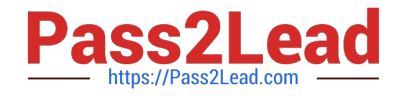

# **DATABRICKS-CERTIFIED-ASSOCIAT**

### **Q&As**

Databricks Certified Associate Developer for Apache Spark 3.0

## **Pass Databricks DATABRICKS-CERTIFIED-ASSOCIATE-DEVELOPER-FOR-APACHE-SPARK Exam with 100% Guarantee**

Free Download Real Questions & Answers **PDF** and **VCE** file from:

**https://www.pass2lead.com/databricks-certified-associate-developer-for-apachespark.html**

> 100% Passing Guarantee 100% Money Back Assurance

Following Questions and Answers are all new published by Databricks Official Exam Center

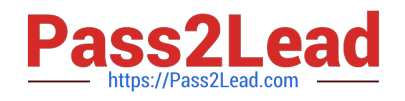

https://www.pass2lead.com/databricks-certified-associate-developer-for-apa 2024 Latest pass2lead DATABRICKS-CERTIFIED-ASSOCIATE-DEVELOPER-FOR-APACHE-SPARK PDF and VCE dumps Download

- **C** Instant Download After Purchase
- **@ 100% Money Back Guarantee**
- 365 Days Free Update
- 800,000+ Satisfied Customers

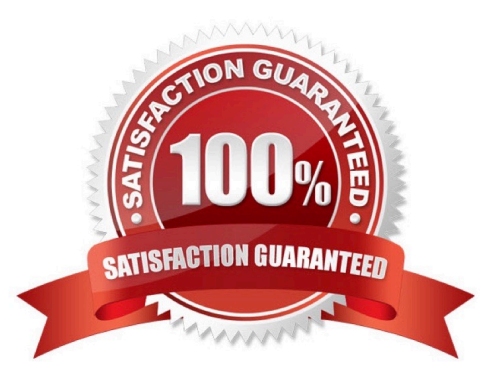

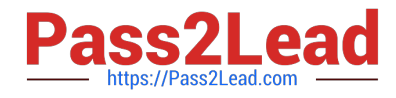

#### **QUESTION 1**

The code block shown below should add column transactionDateForm to DataFrame transactionsDf. The column should express the unix-format timestamps in column transactionDate as string type like Apr 26 (Sunday). Choose the answer that correctly fills the blanks in the code block to accomplish this.

transactionsDf.  $1$   $(2, 2, 1)$ , from unixtime $(3, 3, 4)$ 

A. 1. withColumn

2.

"transactionDateForm"

3.

"MMM d (EEEE)"

#### 4.

"transactionDate"

#### B. 1. select

2.

"transactionDate"

#### 3.

"transactionDateForm"

#### 4.

"MMM d (EEEE)"

C. 1. withColumn

2.

"transactionDateForm"

#### 3.

"transactionDate"

#### 4.

"MMM d (EEEE)"

D. 1. withColumn

2.

"transactionDateForm"

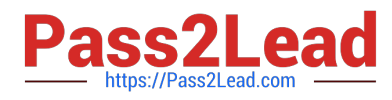

3.

"transactionDate"

4.

"MM d (EEE)"

E. 1. withColumnRenamed

2.

"transactionDate"

3.

"transactionDateForm"

4.

"MM d (EEE)"

Correct Answer: C

#### **QUESTION 2**

Which of the following code blocks applies the Python function to\_limit on column predError in table transactionsDf, returning a DataFrame with columns transactionId and result?

A. 1.spark.udf.register("LIMIT\_FCN", to\_limit) 2.spark.sql("SELECT transactionId, LIMIT\_FCN(predError) AS result FROM transactionsDf")

B. 1.spark.udf.register("LIMIT\_FCN", to\_limit) 2.spark.sql("SELECT transactionId, LIMIT\_FCN(predError) FROM transactionsDf AS result")

C. 1.spark.udf.register("LIMIT\_FCN", to\_limit) 2.spark.sql("SELECT transactionId, to\_limit(predError) AS result FROM transactionsDf") spark.sql ("SELECT transactionId, udf(to\_limit(predError)) AS result FROM transactionsDf")

D. 1.spark.udf.register(to\_limit, "LIMIT\_FCN") 2.spark.sql("SELECT transactionId, LIMIT\_FCN(predError) AS result FROM transactionsDf")

Correct Answer: A

spark.udf.register("LIMIT\_FCN", to\_limit)

spark.sql("SELECT transactionId, LIMIT\_FCN(predError) AS result FROM transactionsDf") Correct! First,

you have to register to\_limit as UDF to use it in a sql statement. Then, you can use it under the

LIMIT\_FCN name, correctly naming the resulting column result.

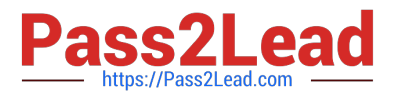

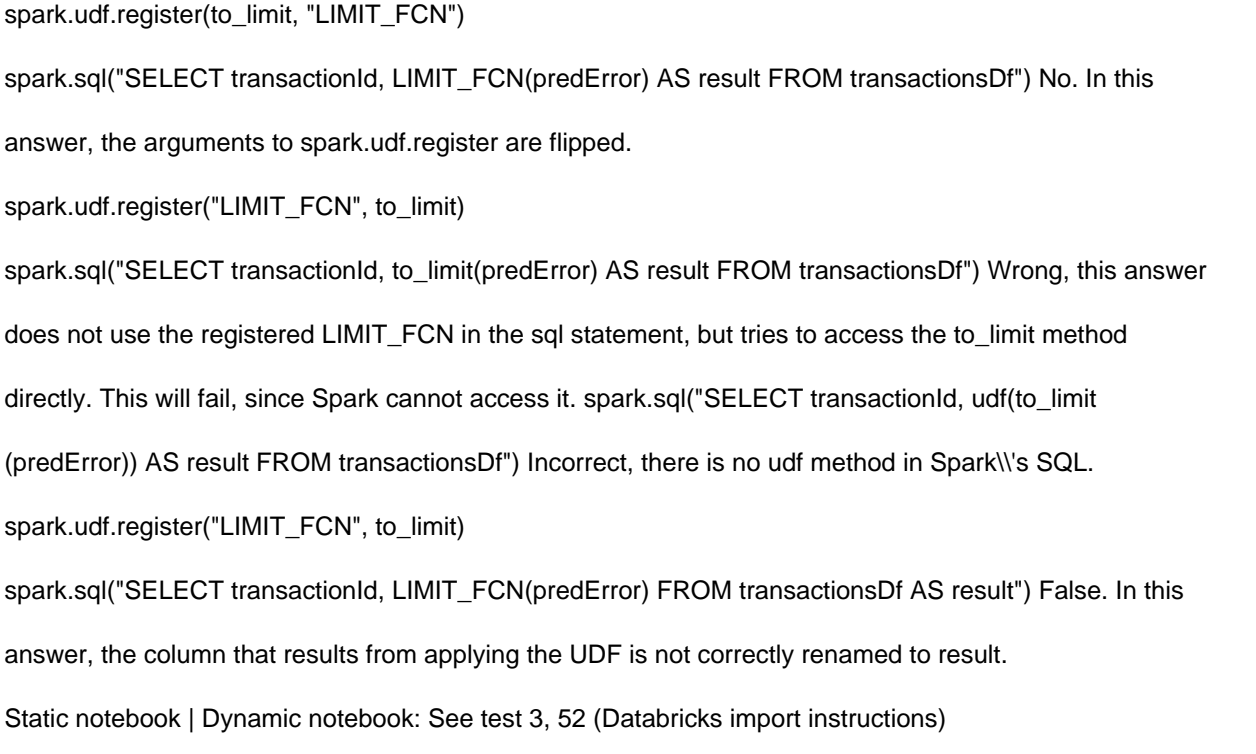

#### **QUESTION 3**

The code block shown below should return all rows of DataFrame itemsDf that have at least 3 items in column itemNameElements. Choose the answer that correctly fills the blanks in the code block to accomplish this.

Example of DataFrame itemsDf:

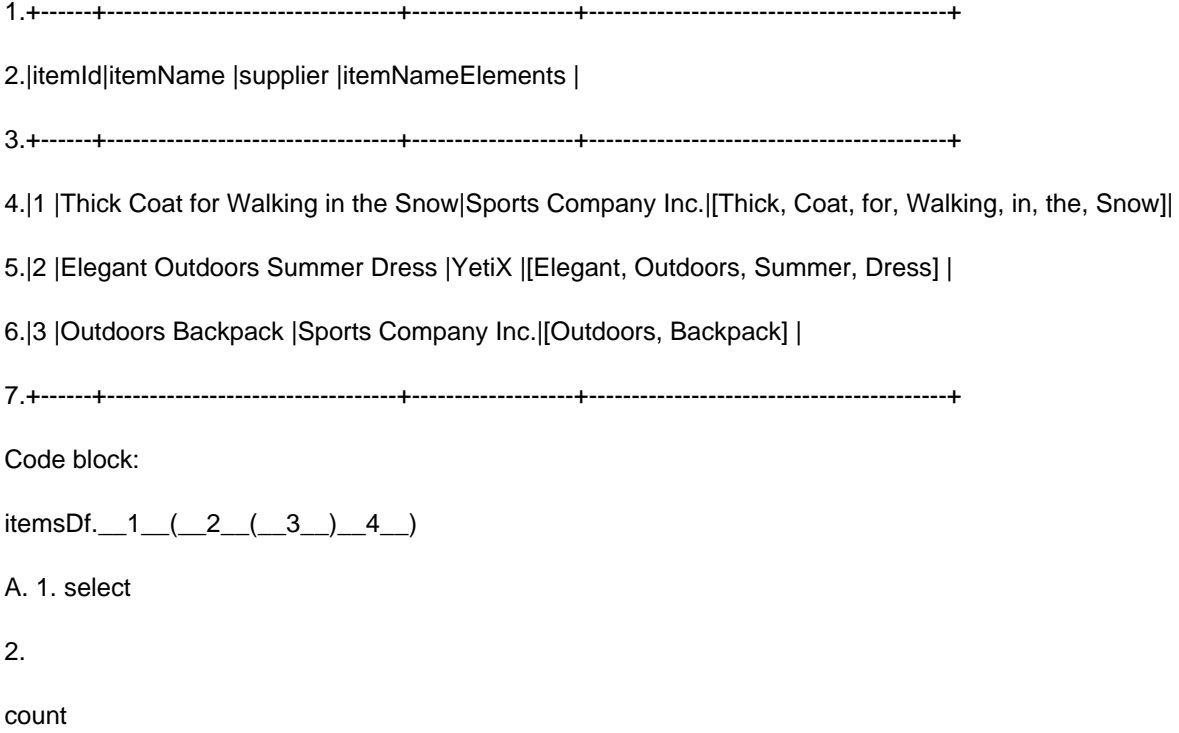

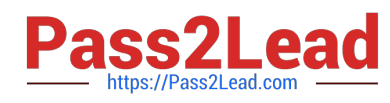

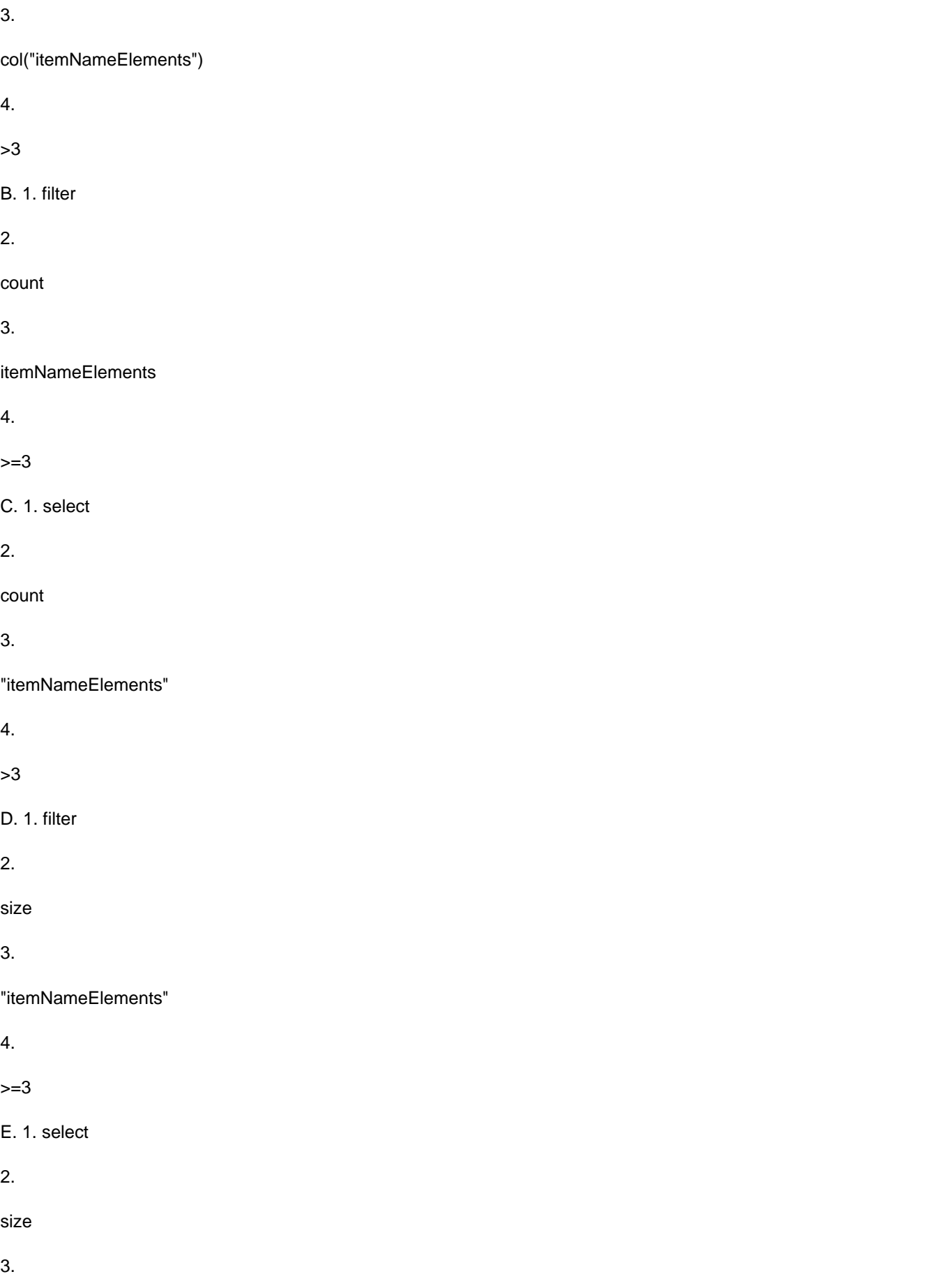

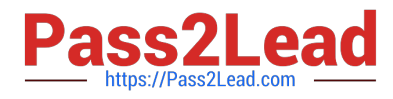

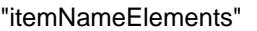

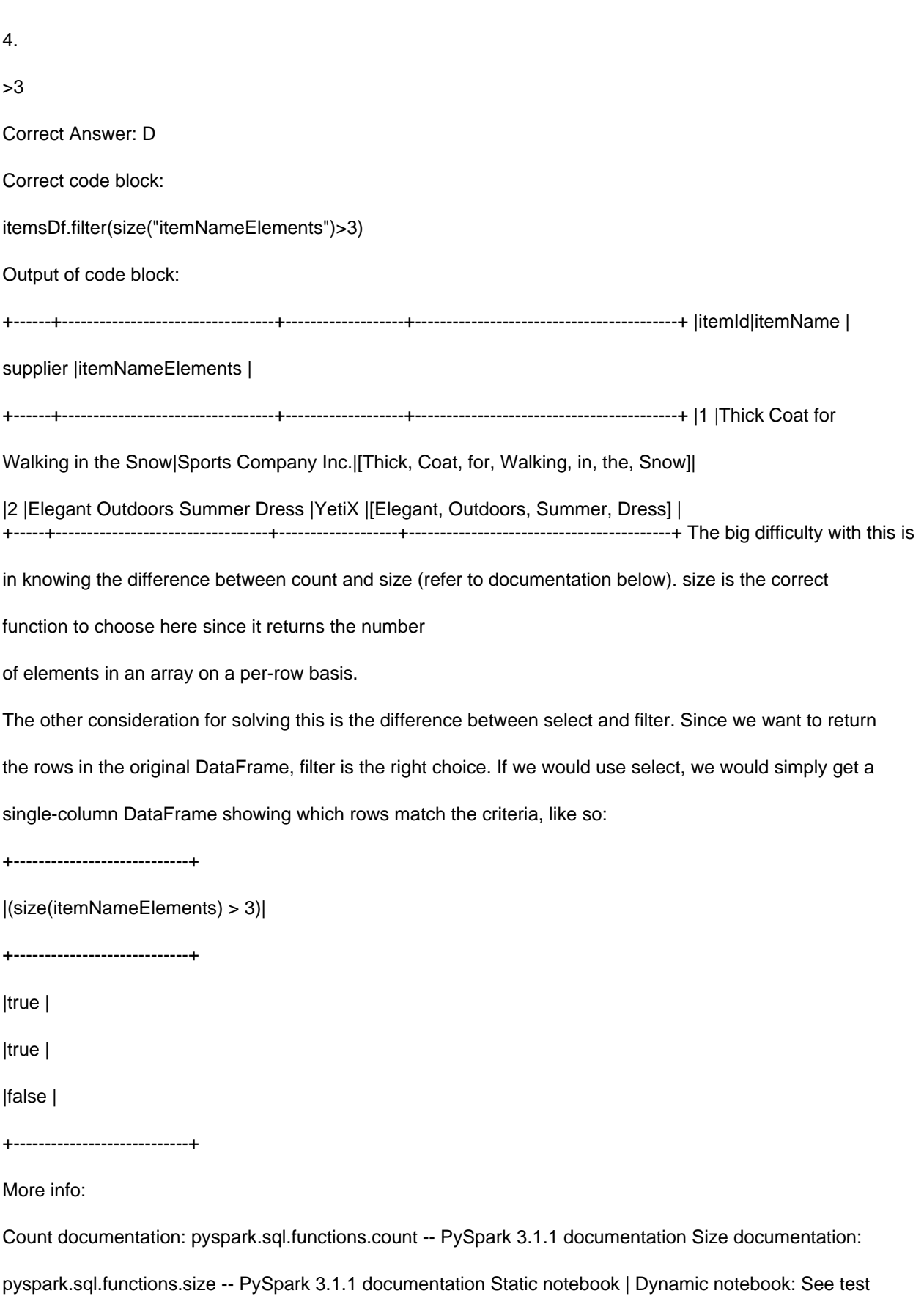

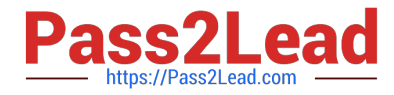

#### 1, 47 (Databricks import instructions)

#### **QUESTION 4**

Which of the following code blocks writes DataFrame itemsDf to disk at storage location filePath, making sure to substitute any existing data at that location?

- A. itemsDf.write.mode("overwrite").parquet(filePath)
- B. itemsDf.write.option("parquet").mode("overwrite").path(filePath)
- C. itemsDf.write(filePath, mode="overwrite")
- D. itemsDf.write.mode("overwrite").path(filePath)
- E. itemsDf.write().parquet(filePath, mode="overwrite")

Correct Answer: A

#### **QUESTION 5**

Which of the following statements about garbage collection in Spark is incorrect?

- A. Garbage collection information can be accessed in the Spark UI\\'s stage detail view.
- B. Optimizing garbage collection performance in Spark may limit caching ability.
- C. Manually persisting RDDs in Spark prevents them from being garbage collected.
- D. In Spark, using the G1 garbage collector is an alternative to using the default Parallel garbage collector.
- E. Serialized caching is a strategy to increase the performance of garbage collection.

Correct Answer: C

[DATABRICKS-CERTIFIED-](https://www.pass2lead.com/databricks-certified-associate-developer-for-apache-spark.html)[DATABRICKS-CERTIFIED-](https://www.pass2lead.com/databricks-certified-associate-developer-for-apache-spark.html)[DATABRICKS-CERTIFIED-](https://www.pass2lead.com/databricks-certified-associate-developer-for-apache-spark.html)[ASSOCIATE-DEVELOPER-](https://www.pass2lead.com/databricks-certified-associate-developer-for-apache-spark.html)[ASSOCIATE-DEVELOPER-](https://www.pass2lead.com/databricks-certified-associate-developer-for-apache-spark.html)[ASSOCIATE-DEVELOPER-](https://www.pass2lead.com/databricks-certified-associate-developer-for-apache-spark.html)[FOR-APACHE-SPARK PDF](https://www.pass2lead.com/databricks-certified-associate-developer-for-apache-spark.html) **[Dumps](https://www.pass2lead.com/databricks-certified-associate-developer-for-apache-spark.html)** [FOR-APACHE-SPARK](https://www.pass2lead.com/databricks-certified-associate-developer-for-apache-spark.html) [Practice Test](https://www.pass2lead.com/databricks-certified-associate-developer-for-apache-spark.html) [FOR-APACHE-SPARK](https://www.pass2lead.com/databricks-certified-associate-developer-for-apache-spark.html) [Exam Questions](https://www.pass2lead.com/databricks-certified-associate-developer-for-apache-spark.html)